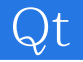

 $\mathsf{Qt}$ 

## 13 ISBN 9787121230275

出版时间:2015-4

, where  $\alpha$  is the contract of  $\alpha$ 

页数:232

版权说明:本站所提供下载的PDF图书仅提供预览和简介以及在线试读,请支持正版图书。

www.tushu000.com

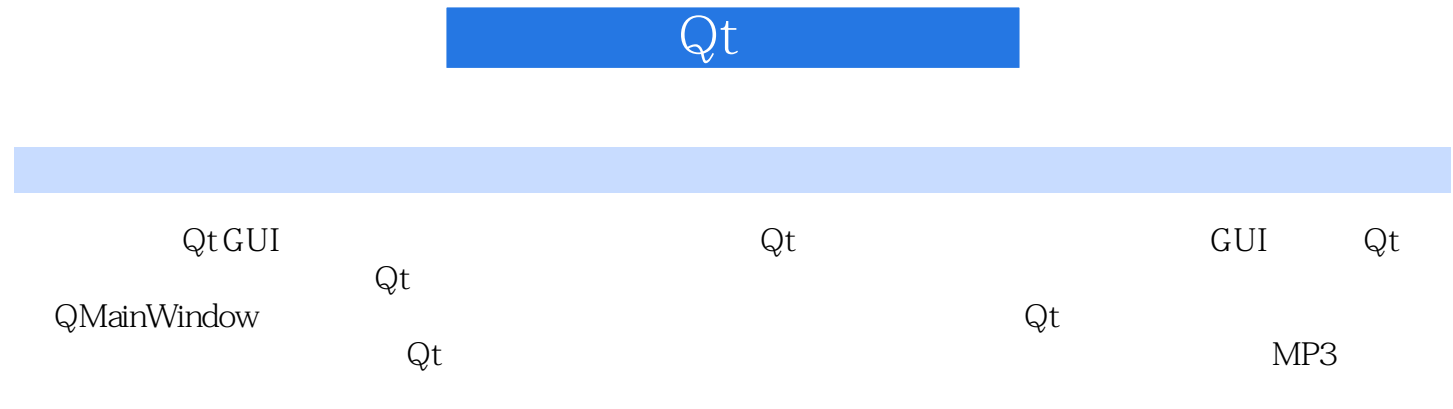

## $\mathsf{Q}$ t

1 GUI Qt 1 1.1 GUI 1 1.1.1 MiniGUI 2 1.1.2 MicroWindows 2 1.1.3 DinX 2 1.1.4 OpenGUI 3 1.1.5 Qt/Embedded 3  $1.2 \mathrm{Qt}$  4 1.3 Qt 6 1.4 Qt 6 1.5 Qt 7 1.5.1  $C++$  Qt 7 1.5.2 C 7 1.6 Qt 8 1.7 Qt/Embedded 9  $1.7.1$  9 1.7.2 Qt 11 1.7.3 Qt 11  $1.8Qt$  11 1.8.1 Linux Qt 12  $1.82$  Windows Qt $23$ 2 Qt 26 2.1 程序设计语言介绍 26  $22C++$  28  $23C++$   $---$  34 3 Qt Qt 37 31 Qt 37 32 Qt 37  $33Qt$  38 331 39 332 40 4 Qt 42 4.1 Hello Qt 42 4.2 建立连接 43 43 44 4.4 编译 46 4.5 Qt Creator 53 第5章 对话框 60 5.1 60 5.2 派生对话框类 64  $5.3 \text{Qt}$  68 5.4 Qt Creator 71 5.5 快速设计对话框 76 5.6 能够改变的对话框 80 第6章 创建主窗口 83 6.1 QMainWindow 83 62 86

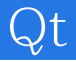

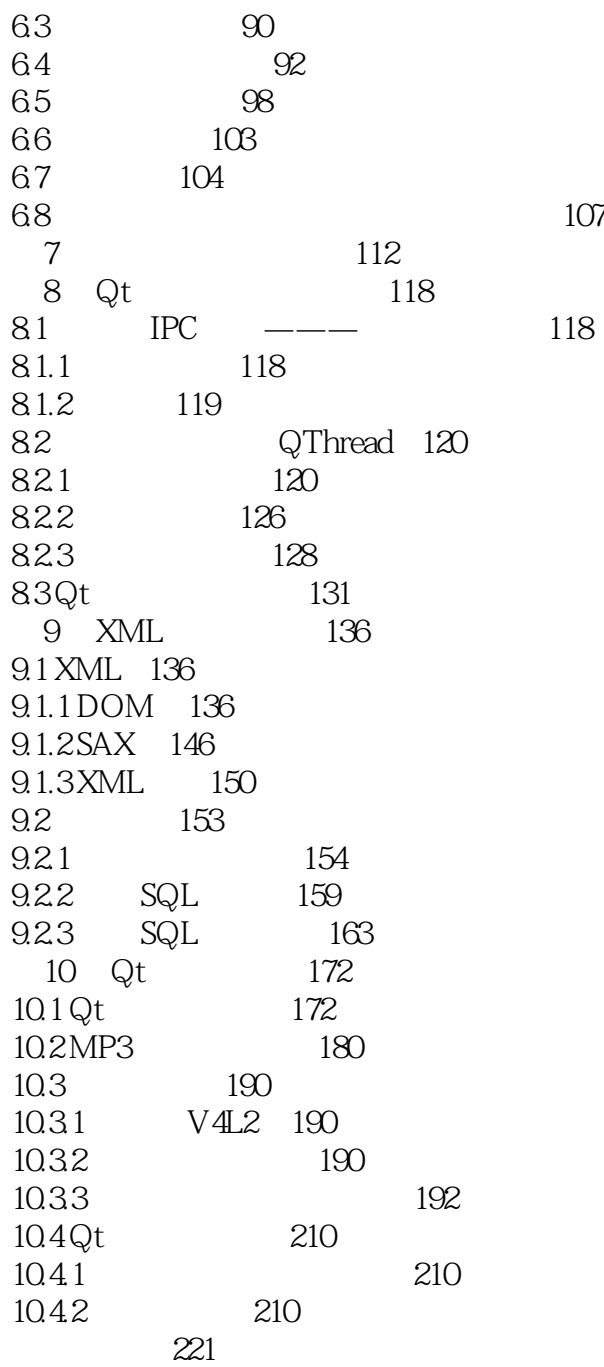

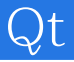

本站所提供下载的PDF图书仅提供预览和简介,请支持正版图书。

:www.tushu000.com